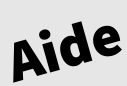

## Les balises courantes

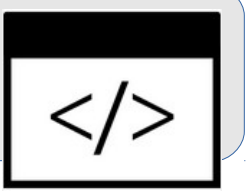

Copier/coller les balises

**Fichier html**

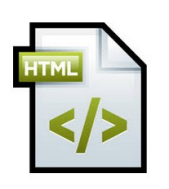

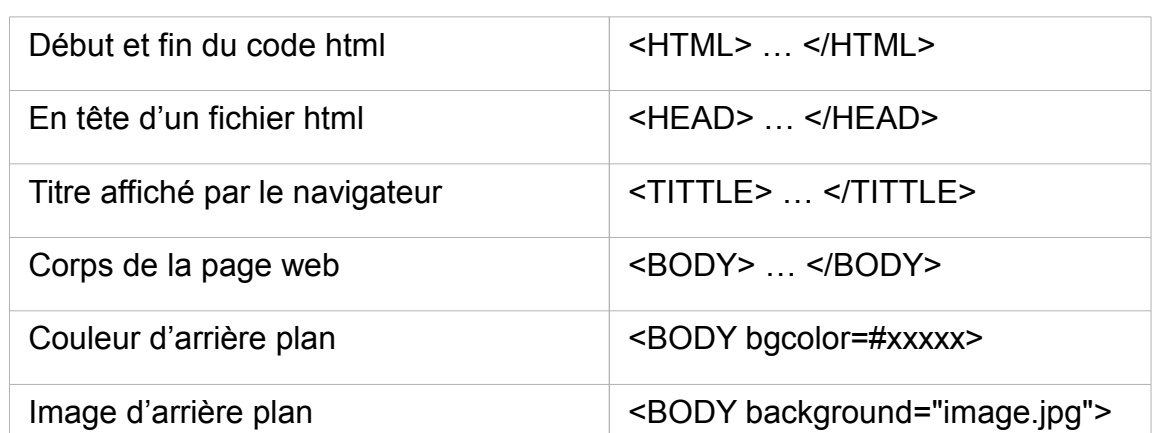

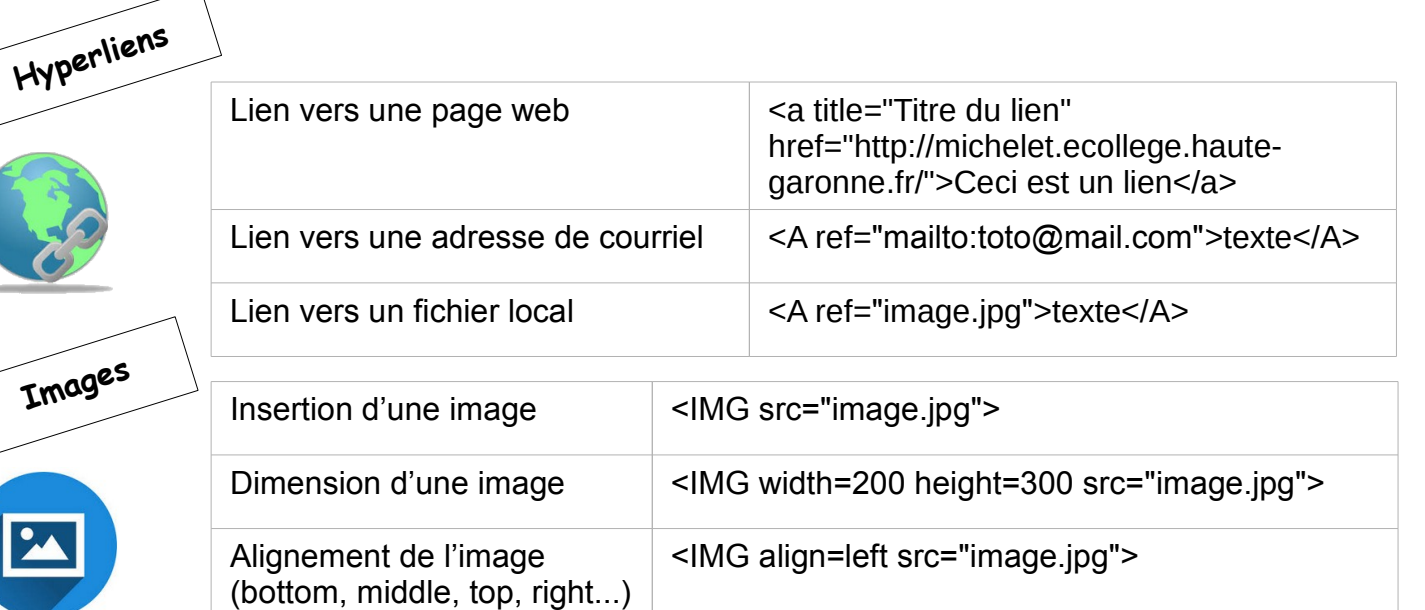

**Mise en forme**

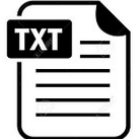

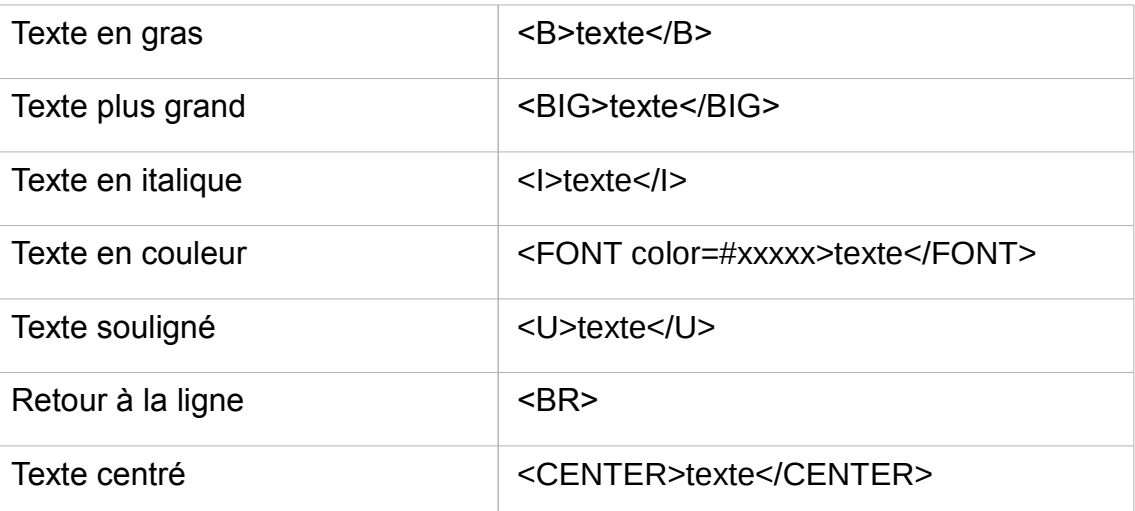